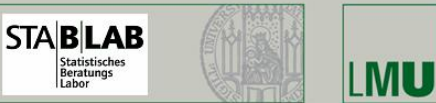

Institut für Statistik

# Vorlesung: Lineare ModelleProf. Dr. Helmut Küchenhoff Institut für Statistik, LMU München SoSe 2014Diskrete Einflußgrößen: Dummy- und Effektkodierung,

**UDWIG** 

MAXIMILIANS

**UNIVERSITÄT** 

#### Modelle mit diskreten Einflussgrößen

Bei der ANOVA geht es um den Vergleich von Mittelwerten.

Die einfaktorielle Varianzanalyse hat die primäre Fragestellung: Sind die Mittelwerte von verschiedenen Gruppen gleich?

Diese Frage lässt sich als lineares Modell darstellen. Wir verwenden eine diskrete Variable, die die Gruppenzugehörigkeit beschreibt.

#### Dummycodierung

Wir betrachten ein nominales Merkmal  $\,C\,$ mit  $\,K\,$  Ausprägungen.

a) Einfache Dummy-Kodierung

Mehrfaktorielle Varianzanalyse

$$
Z_k(C) = \left\{ \begin{array}{ll} 1 \text{ für } C = k; \\ 0 \text{ für } C \neq k; \end{array} \right. k = 1, \ldots, K \quad (4.1)
$$

b) Effekt-Kodierung

$$
Z_{k}^{e}(C) = \begin{cases} 1 \text{ für } C = k; \\ 0 \text{ für } C \neq k; C \neq K \\ -1 \text{ für } C = K; \end{cases} k = 1, ..., K - 1; \qquad (4.2)
$$

つくい

#### Einfache Varianzanalyse

Beispiel

Gegeben sei eine nominale Einflussgröße C mit K Ausprägungen $\left( \begin{array}{cc} \circ & \circ & \circ \\ \circ & \circ & \circ \end{array} \right)$ (Gruppen). Der Zielgrößenvektor Y wird in die K Gruppen mit jeweils  $n_k$ Beobachtungen aufgeteilt:

$$
Y=(Y_{11},\ldots Y_{1n_1},Y_{21},\ldots,Y_{Kn_K})'
$$

<mark>a)</mark> Mittelwertsmodell:

$$
Y_{kl} = \mu_k + \varepsilon_{kl} \qquad l = 1, \dots, n_k; \ k = 1, \dots, K
$$

$$
Y = (Z_1(C) \dots Z_K(C)) \begin{pmatrix} \mu_1 \\ \vdots \\ \mu_K \end{pmatrix} + \varepsilon \qquad (4.3)
$$

Design-Matrix  $X$  für  $K = 3$  Gruppen mit je  $n_k = 2$  Beobachtungen pro Gruppe:

Die Regressionsgleichung lautet:

$$
\left(\begin{array}{c} Y_{11} \\ Y_{12} \\ Y_{21} \\ Y_{22} \\ Y_{31} \\ Y_{32} \end{array}\right) = \left(\begin{array}{cccc} 1 & 0 & 0 \\ 1 & 0 & 0 \\ 0 & 1 & 0 \\ 0 & 1 & 0 \\ 0 & 0 & 1 \\ 0 & 0 & 1 \end{array}\right) \left(\begin{array}{c} \mu_1 \\ \mu_2 \\ \mu_3 \end{array}\right) + \left(\begin{array}{c} \varepsilon_{11} \\ \varepsilon_{12} \\ \varepsilon_{21} \\ \varepsilon_{22} \\ \varepsilon_{31} \\ \varepsilon_{32} \end{array}\right)
$$

Lineare Modelle SoSe 2014

4 Thelmut Küchenhoff (Institut für Statistik, LMU) 114 / 233

 $2990$ 

# $b)$  Effekt-Kodierung:

$$
Y_{kl} = \mu + \tau_k + \varepsilon_{kl}; \qquad \sum_{k=1}^{K} \tau_k = 0
$$
  

$$
Y = (e \ Z_1^e(C) \dots Z_{K-1}^e(C)) \begin{pmatrix} \mu \\ \tau_1 \\ \vdots \\ \tau_{K-1} \end{pmatrix} + \varepsilon
$$
 (4.4)

Design-Matrix  $X$  für  $K = 3$ Gruppen mit je  $n_k = 2$ Beobachtungen pro Gruppe.

$$
X = \left(\begin{array}{rrrr} 1 & 1 & 0 \\ 1 & 1 & 0 \\ 1 & 0 & 1 \\ 1 & 0 & 1 \\ 1 & -1 & -1 \\ 1 & -1 & -1 \end{array}\right)
$$

#### Lineare Modelle SoSe 20144 Thelmut Küchenhoff (Institut für Statistik, LMU) 115 / 233  $\,c)$  Modell mit Referenzkategorie  $K$ :

$$
Y_{kl} = \mu_K + \tau_k + \varepsilon_{kl}, \quad \tau_K = 0;
$$
  

$$
Y = (e \ Z_1(C) \dots Z_{K-1}(C)) \begin{pmatrix} \mu_K \\ \tau_1 \\ \vdots \\ \tau_{K-1} \end{pmatrix} + \varepsilon
$$
 (4.5)

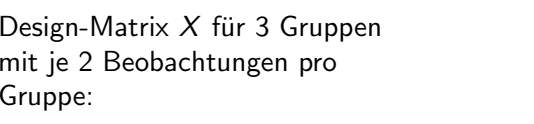

 $X =$  $\left( \begin{array}{cccc} 1 & 1 & 0 \\ 1 & 1 & 0 \\ 1 & 0 & 1 \\ 1 & 0 & 1 \\ 1 & 0 & 0 \\ 1 & 0 & 0 \end{array} \right)$  $\overline{\mathcal{L}}$  $\setminus$  $\left\{\begin{array}{c} \end{array}\right\}$ 

 $299$ 

つくい

#### Zusammenhang zwischen Kodierungen

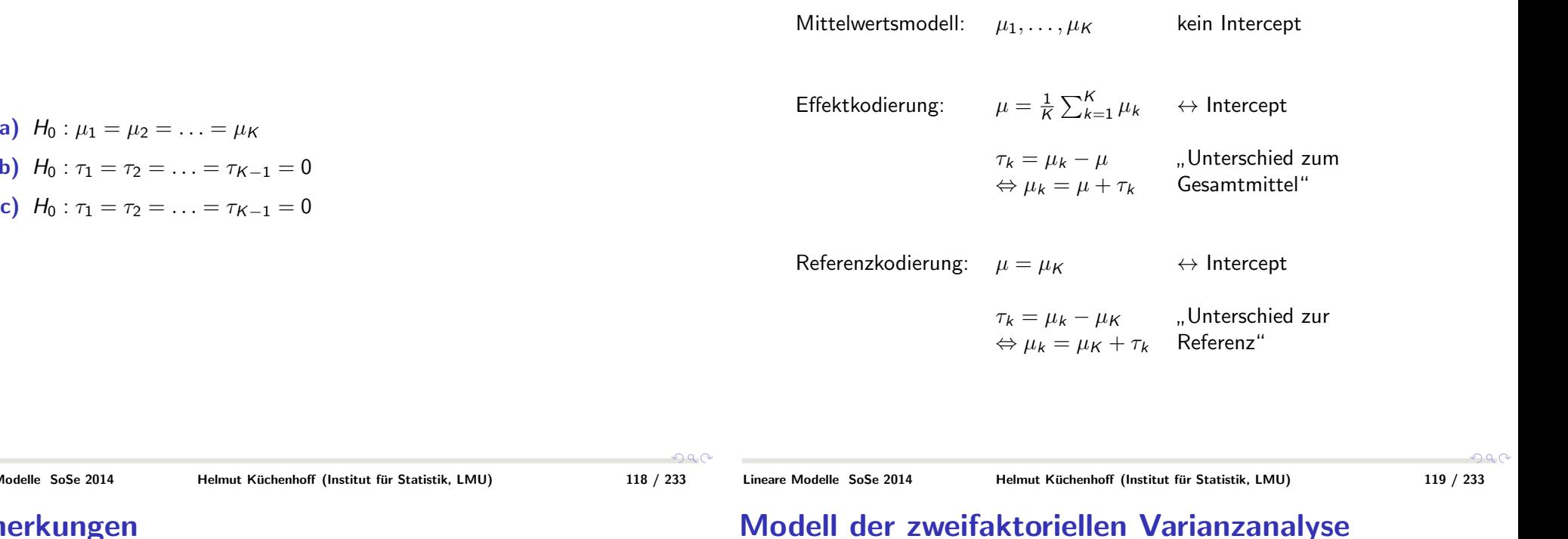

### Modell der zweifaktoriellen Varianzanalyse

- Alle 3 Kodierungen führen zu gleicher Modellanpassung  $(\mathcal{R}^2)$
- Parameter haben unterschiedliche Interpretation
- **·** Parameter und deren Schätzungen aus verschieden Varianten direkt ineinander überführbar
- Modelle erweiterbar mit zusätzlichen Einflussgrößen

Wir betrachten zwei diskrete Einflussgrößen C und D mit  $K_1$  bzw.  $K_2$ Ausprägungen. Man spricht dann von einer zweifaktoriellen Varianzanalyse mit einem  $K_1$ -stufigen und einem  $K_2$ -stufigen Faktor.<br>Und der Martin Hier ist die Mittelwertsdarstellung nicht möglich.

Lineare Modelle SoSe 2014

Bemerkungen

4 Thelmut Küchenhoff (Institut für Statistik, LMU) 120 / 233

 $299$ 

つへへ

### a) Modell mit einfachen Effekten (Effektdarstellung)

$$
Y = (e \; Z_1^e(C) \dots Z_{K_1-1}^e(C) Z_1^e(D) \dots Z_{K_2-1}^e(D)) \begin{pmatrix} \mu \\ \tau_1 \\ \vdots \\ \tau_{K_1-1} \\ \gamma_1 \\ \vdots \\ \gamma_{K_2-1} \end{pmatrix} \quad (4.6)
$$

Test auf Effekt von C: 
$$
H_0: \tau_1 = \ldots = \tau_{K_1-1} = 0
$$
  
Test auf Effekt von *D*:  $H_0: \gamma_1 = \ldots = \gamma_{K_2-1} = 0$ 

Interpretation:

 $\tau_k, \gamma_l$  Abweichung vom Gesamtmittel der Kategorien

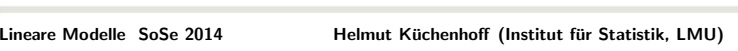

#### Beispiel: 2 kategoriale Einflussgrößen

 $\mu=1$ 

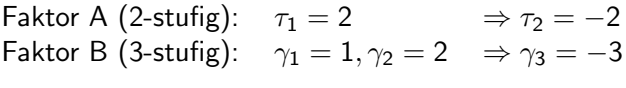

Berechnung der Mittelwerte:

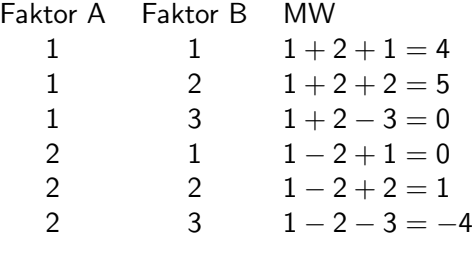

Beispiel: Designmatrix

Modell mit einem zweistufigen und einem dreistufigen Faktor und jeweilszwei Beobachtungen pro Faktorkombination

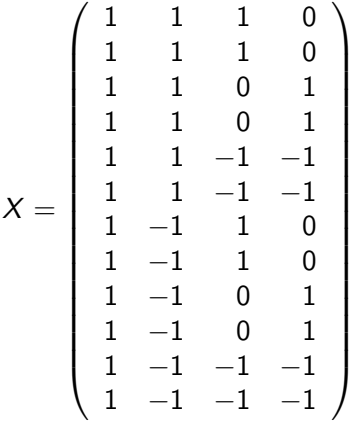

 $299$  $2990$ Lineare Modelle SoSe 20144 Thelmut Küchenhoff (Institut für Statistik, LMU) 123 / 233

#### Graphische Darstellung

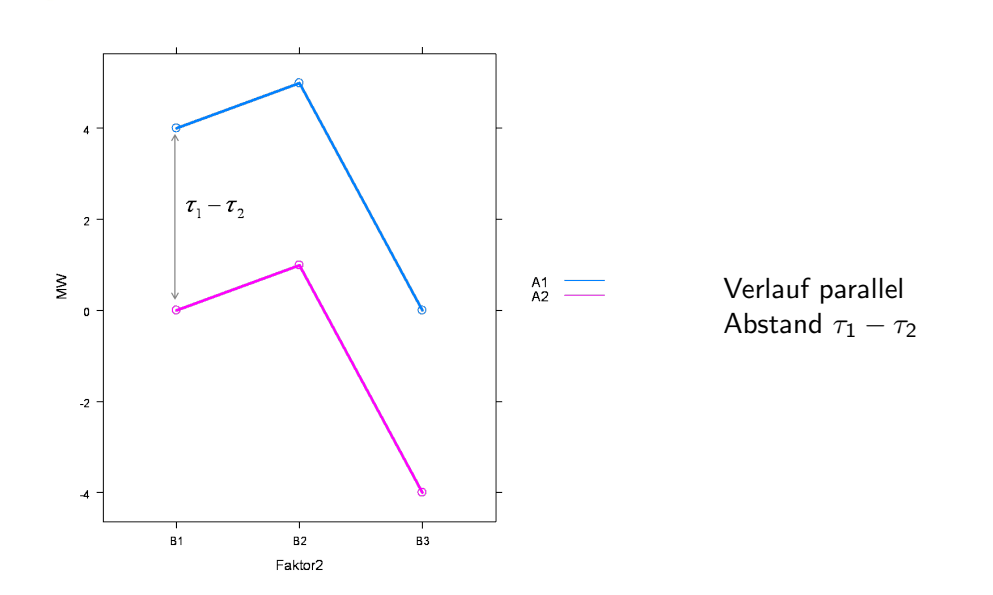

122 / 233

Modell mit einem zweistufigen und einem dreistufigen Faktor und jeweilszwei Beobachtungen pro Faktorkombination

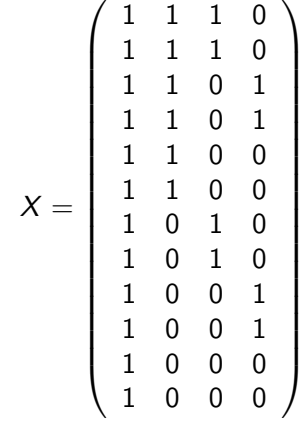

 $QQC$ 4 Thelmut Küchenhoff (Institut für Statistik, LMU) 127 / 233

#### $Y = (e \; Z_1(C) \ldots Z_{K_1-1}(C)Z_1(D) \ldots Z_{K_2-1}(D))$  $\left\{\begin{array}{rcl} \mu & \tau_1 & \cdots & \tau_{K_1-1} \\ \vdots & \tau_{K_1-1} & \gamma_1 & \cdots & \vdots \\ \gamma_1 & \cdots & \gamma_1 & \cdots & \gamma_{K_2-1} \end{array}\right.$  $\overline{\phantom{a}}$  $\setminus$  $\sqrt{\frac{1}{2}}$  $+ \epsilon \quad (4.7)$

Interpretation:

 $\tau_k, \gamma_l$  Abweichung von der Referenzkategorie

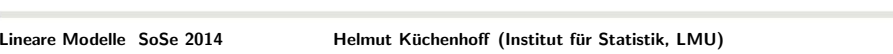

## $b)$  Modell mit Interaktion

Interaktionen lassen sich durch Aufnahme aller Produktterme $Z_{k}^{e}(C)Z_{l}^{e}(D)$  modellieren:

$$
E(Y) = (e, Z_1^e(C)...Z_{K_2-1}(D), Z_1^e(C)Z_1^e(D)...Z_{K_1-1}(C)Z_{K_2-1}(D)) \begin{pmatrix} \mu & & & & \\ & \tau_1 & & & \\ & & \vdots & & \\ & & & \gamma_{K_2-1} & \\ & & & & (\tau \gamma)_{11} & \\ & & & & \vdots \\ & & & & (\tau \gamma)_{K_1-1, K_2-1} \end{pmatrix}
$$

Test auf Interaktion:

$$
H_0: (\tau \gamma)_{11} = \ldots = (\tau \gamma)_{K_1-1, K_2-1} = 0
$$

Beispiel

Lineare Modelle SoSe 2014

Design-Matrix X für 2-Faktor Modell mit einem zweistufigen und einem  $\frac{1}{2}$ dreistufigen Faktor: (jeweils eine Beobachtung proMerkmalskombination).

$$
\chi_{\beta}=\left(\begin{array}{cccccc}1 & 1 & 1 & 0 & 1 & 0 \\ 1 & 1 & 0 & 1 & 0 & 1 \\ 1 & 1 & -1 & -1 & -1 & -1 \\ 1 & -1 & 1 & 0 & -1 & 0 \\ 1 & -1 & 0 & 1 & 0 & -1 \\ 1 & -1 & -1 & -1 & 1 & 1\end{array}\right)\cdot\left(\begin{array}{c}\mu \\ \tau_1 \\ \gamma_1 \\ \gamma_2 \\ (\tau\gamma)_{11} \\ (\tau\gamma)_{12}\end{array}\right)
$$

 $299$ 

126 / 233

 $2990$ 

 $\setminus$ 

 $\begin{array}{c} \begin{array}{c} \begin{array}{c} \end{array} \\ \begin{array}{c} \end{array} \end{array} \end{array}$ 

#### Beispiel: 2 kategoriale Einflussgrößen mit Interaktion

# $\mu=1$

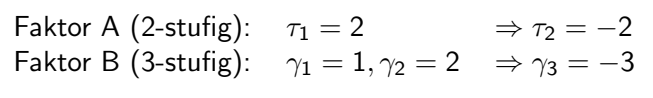

Interaction:

\n
$$
(\tau \gamma)_{11} = -2
$$
\n
$$
(\tau \gamma)_{12} = 0
$$
\n
$$
(\tau \gamma)_{13} = 2
$$
\n
$$
(\tau \gamma)_{21} = 2
$$
\n
$$
(\tau \gamma)_{22} = 0
$$
\n
$$
(\tau \gamma)_{23} = -2
$$

#### Berechnung der Mittelwerte:

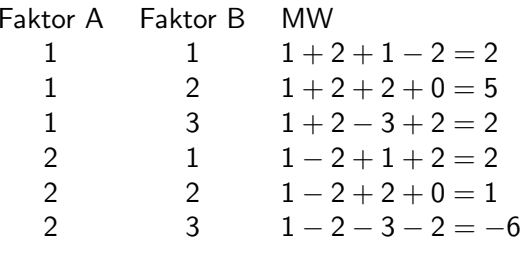

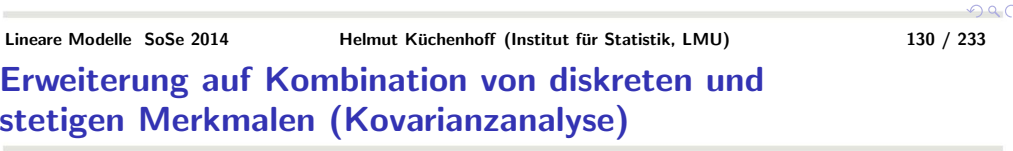

Beispiel für Design-Matrix X für  $K=3$  Gruppen mit je  $n_k=2$ Beobachtungen pro Gruppe und stetigem Merkmal x:

$$
X = \begin{pmatrix} 1 & 0 & 0 & x_1 \\ 1 & 0 & 0 & x_2 \\ 0 & 1 & 0 & x_3 \\ 0 & 1 & 0 & x_4 \\ 0 & 0 & 1 & x_5 \\ 0 & 0 & 1 & x_6 \end{pmatrix} \beta = \begin{pmatrix} \alpha_1 \\ \alpha_2 \\ \alpha_3 \\ \beta_4 \end{pmatrix}
$$

Interpretation:

In den drei Gruppen drei parallele Geraden mit Achsenabschitt  $\alpha_i$  und  ${\sf Steigung} \not \beta_4$ 

## Graphische Darstellung

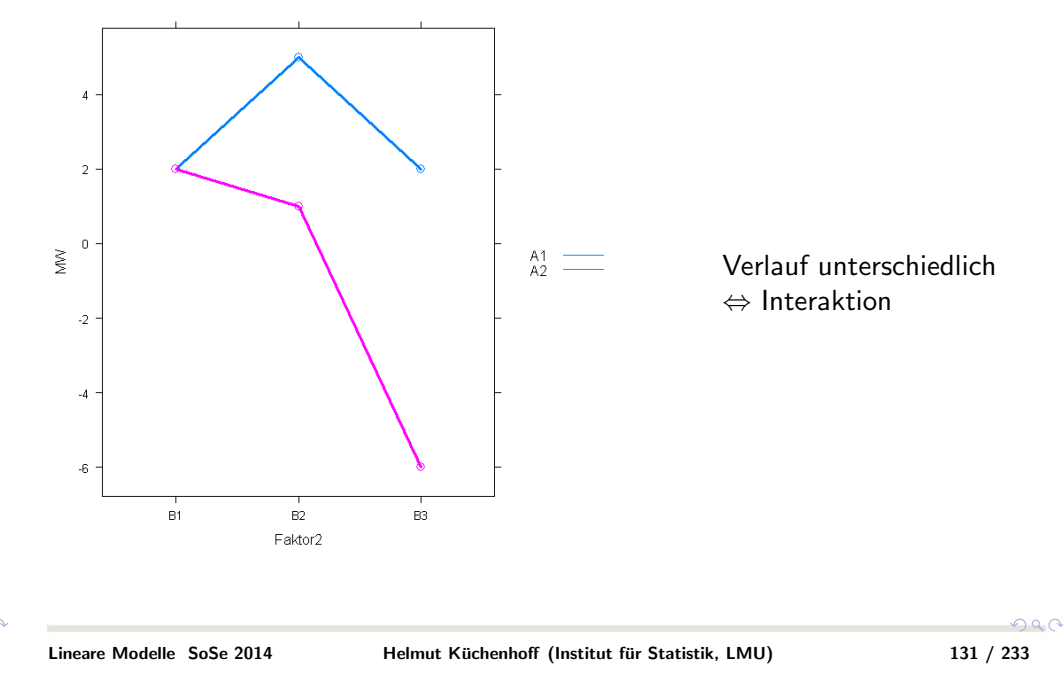

# Erweiterung auf Geraden mit versch. Steigung

Modell:

$$
Y_{kl} = \alpha_k + \beta_k X_{kl} + \varepsilon_{kl} \tag{4.8}
$$

Matrixdarstellung (3 Gruppen, 2 Beobachtungen pro Gruppe)

$$
X = \left(\begin{array}{cccc} 1 & 0 & 0 & x_1 & 0 & 0 \\ 1 & 0 & 0 & x_2 & 0 & 0 \\ 0 & 1 & 0 & 0 & x_3 & 0 \\ 0 & 1 & 0 & 0 & x_4 & 0 \\ 0 & 0 & 1 & 0 & 0 & x_5 \\ 0 & 0 & 1 & 0 & 0 & x_6 \end{array}\right) \beta = \left(\begin{array}{c} \alpha_1 \\ \alpha_2 \\ \alpha_3 \\ \beta_1 \\ \beta_2 \\ \beta_3 \end{array}\right)
$$

Interaktion bedeutet Steigungen verschieden.

Test auf Interaktion:  $\beta_1 = \beta_2 = \beta_3$ 

Lineare Modelle SoSe 2014

つくい

#### Darstellung mit Referenzkodierung

Modell:

$$
Y_{kl} = \alpha_3 + \alpha_k + \beta_3 X_{kl} + \beta_k X_{kl} + \varepsilon_{kl} \quad (k = 1, 2)
$$
  

$$
Y_{kl} = \alpha_3 + \beta_3 X_{kl} + \varepsilon_{kl} \quad (k = 3)
$$

Matrixdarstellung (3 Gruppen 2 Beobachtungen pro Gruppe)

$$
X = \left(\begin{array}{cccccc} 1 & 1 & 0 & x_1 & x_1 & 0 \\ 1 & 1 & 0 & x_2 & x_2 & 0 \\ 1 & 0 & 1 & x_3 & 0 & x_3 \\ 1 & 0 & 1 & x_4 & 0 & x_4 \\ 1 & 0 & 0 & x_5 & 0 & 0 \\ 1 & 0 & 0 & x_6 & 0 & 0 \end{array}\right) \beta = \left(\begin{array}{c} \alpha_3 \\ \alpha_1 \\ \alpha_2 \\ \beta_3 \\ \beta_1 \\ \beta_2 \end{array}\right)
$$

Interaktion bedeutet Steigungen verschieden.

Test auf Interaktion:  $\beta_1 = \beta_2 = 0$ 

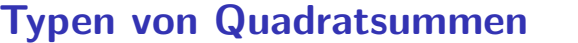

In der Literatur unterscheidet man 3 Typen von Quadratsummen:

- Typ1 Sequentielle Quadratsummen
- <mark>Typ2</mark> Partielle Quadratsummen ohne höhere Interaktionsterme
- Typ3 Partielle Quadratsummen

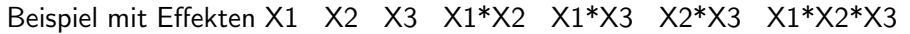

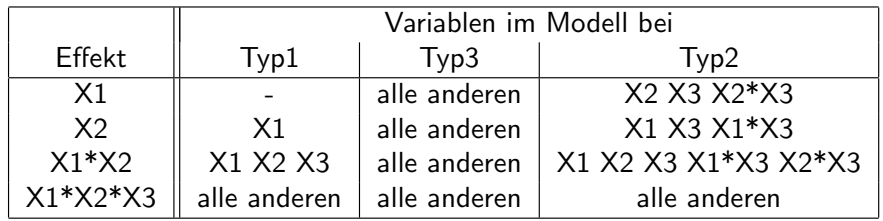

Beachte: Falls Interaktionen vorhanden sind, sind die einfachenKoeffizienten schwer direkt interpretierbar!

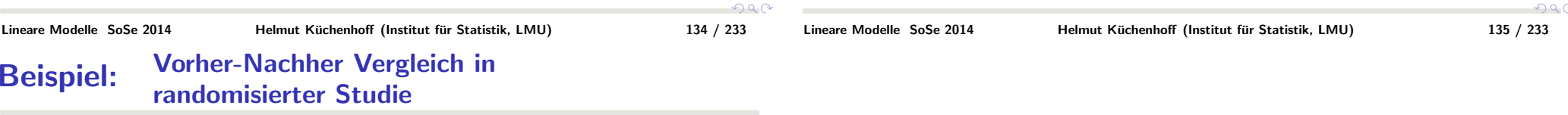

- X1 : Blutwert zum Zeitpunkt 1
- X2 : Blutwert zum Zeitpunkt 2
- Z :  $\:$  Gruppenzugehörigkeit (0 $=$  Placebo  $/$  1 $=$  Verum) oder auch allgemeine Gruppierungsvariable

Fragestellung: Gibt es einen Unterschied zwischen den Gruppen ?

- **Variante 1:** Betrachte Differenzen  $X2-X1 = D$  und führe 2 Stichproben t-Test durch Vorteil: Einfach und leicht interpretierbar
- Variante 2:Regression  $X2 = \beta_0 + \beta_1 X1 + \gamma * Z + \epsilon$ Teste die Nullhypothese:  $H_0$  :  $\gamma=0$ Vorteil: "Regression to the mean" und mögliche Abhängigkeit der Differenz vom Anfangswert wird berücksichtigt.